## Уведомление об изменении статуса листа нетрудоспособности

С 01.01.2022 ФСС перешла на систему проактивных выплат.

До 01.01.2022, в случае заболевания, сотрудник получал больничный лист в медучреждении. Затем приносил страхователю (работодателю) бумажный больничный лист либо информацию о номере электронного листа нетрудоспособности. Затем страхователь отправлял реестр для начисления пособий в ФСС.

С 01.01.2022 действует новая система. Бумажные больничные отменены. В момент открытия медучреждением электронного больничного сведения сразу передаются в ФСС. ФСС автоматически формирует данные о больничном и направляет страхователю через систему СЭДО.

Таким образом, работодатель может узнать данные по больничному листу, о его сроках, о продлении, о закрытии. Для начала получений сведений по больничным сотрудников необходимо:

- Быть подключенным к плагинам ФСС и ЭЛН.
- Отправить заранее в ФСС [Сведения о застрахованном лице](https://help.astralnalog.ru/pages/viewpage.action?pageId=147062803).

Для получения уведомлений об изменении статуса листа нетрудоспособности запустите мастер связи. Уведомление об изменении статуса листа нетрудоспособности поступит как только медучреждение внесет изменения:

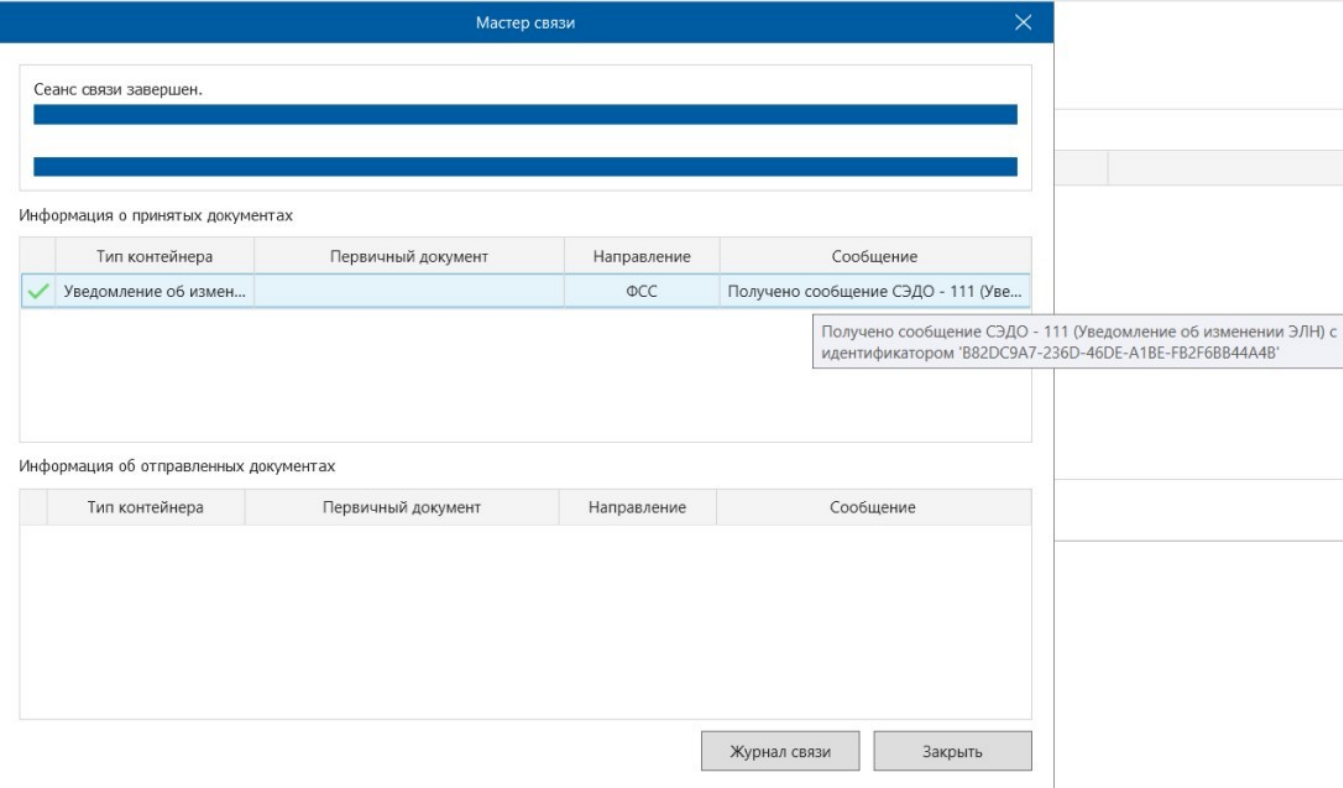

Информация о листе нетрудоспособности будет доступна в разделе СЭДО СЭДО Входящие уведомления:

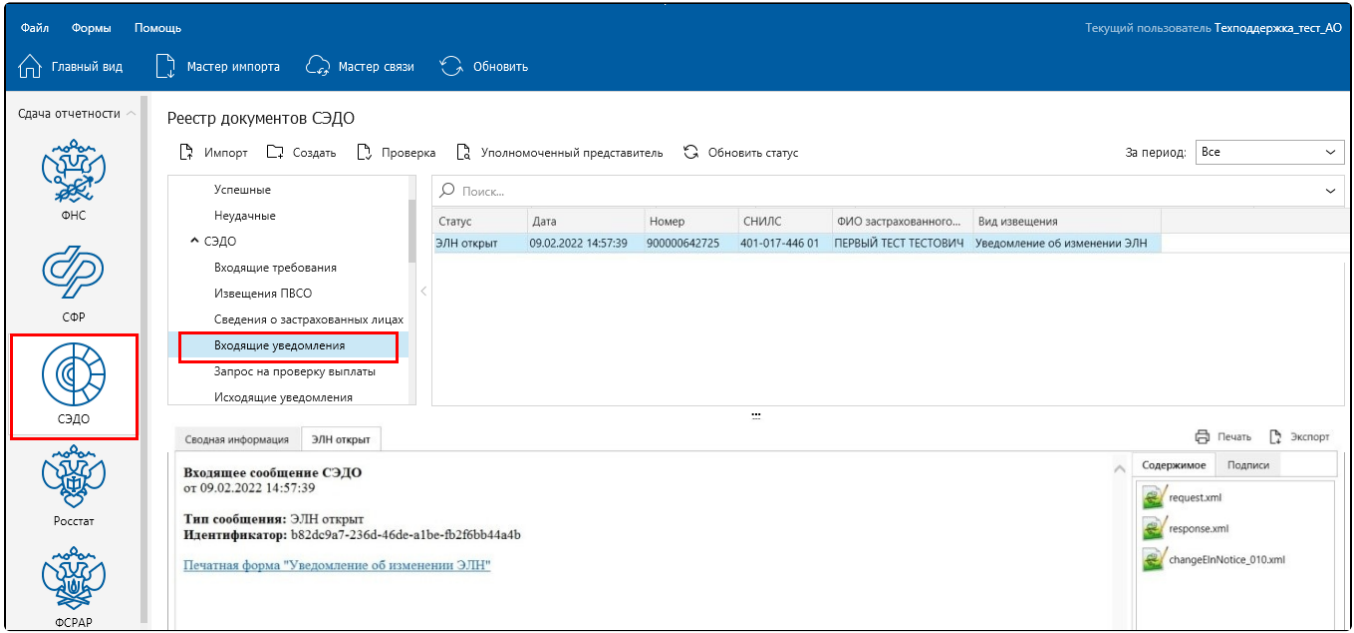

Доступна возможность печати листа нетрудоспособности:

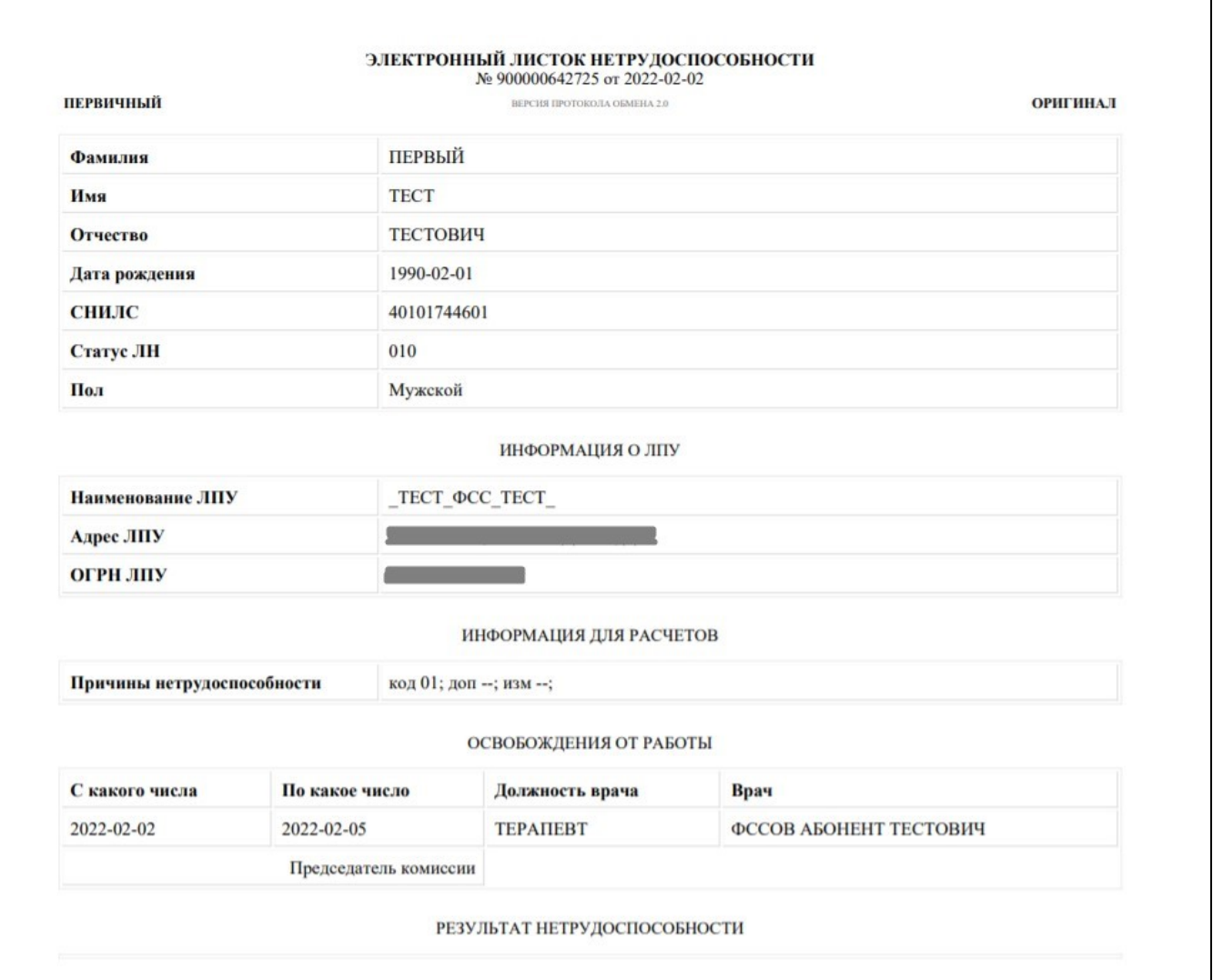

Через некоторое время поступит дальнейшая информация о продлении или закрытии листа нетрудоспособности:

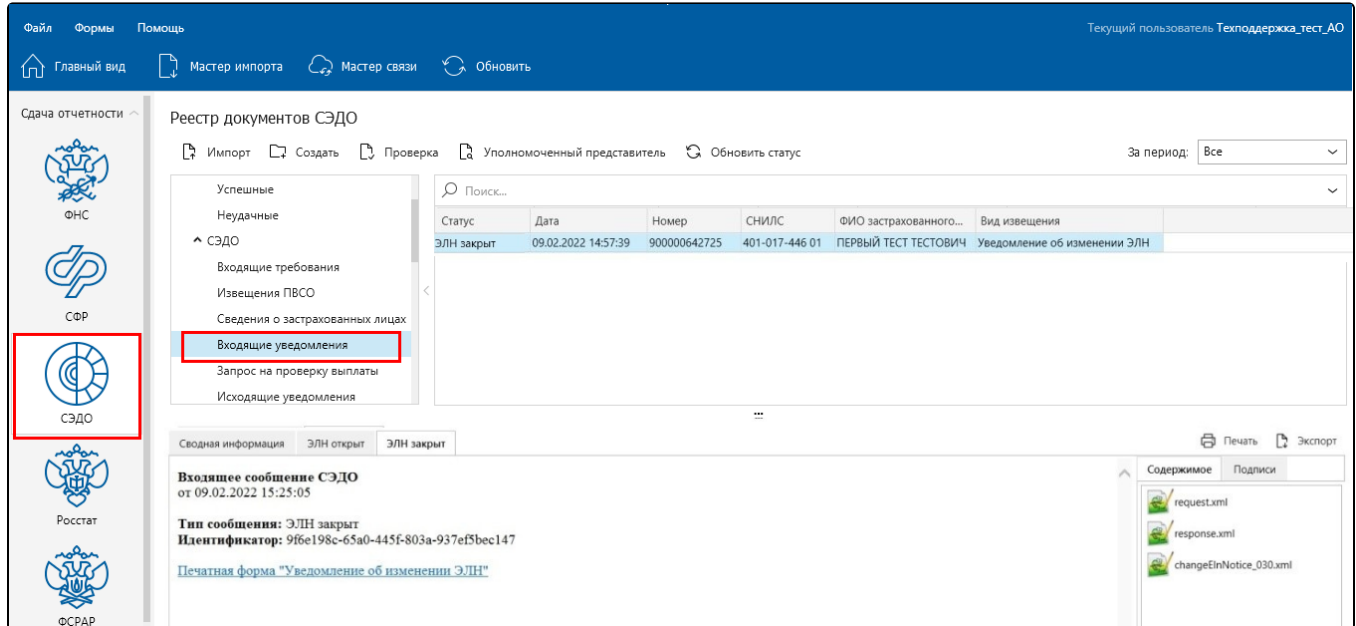

Если больничный лист находится в статусе 030 ЭЛН закрыт, работодателю следует отчитаться по нему. Сделать это можно двумя способами:

Способ 1. Дождаться от ФСС получения сообщения Запрос на проверку проактивной выплаты и ответить на него. Подробнее в статье [Запрос](https://help.astralnalog.ru/pages/viewpage.action?pageId=149095335)  [на проверку проактивной выплаты.](https://help.astralnalog.ru/pages/viewpage.action?pageId=149095335)

Способ 2. Сформировать реестр сведений для выплаты пособия. Для этого нажмите правой кнопкой мыши по входящему уведомлению и выберите Сформировать реестр сведений для выплаты пособия:

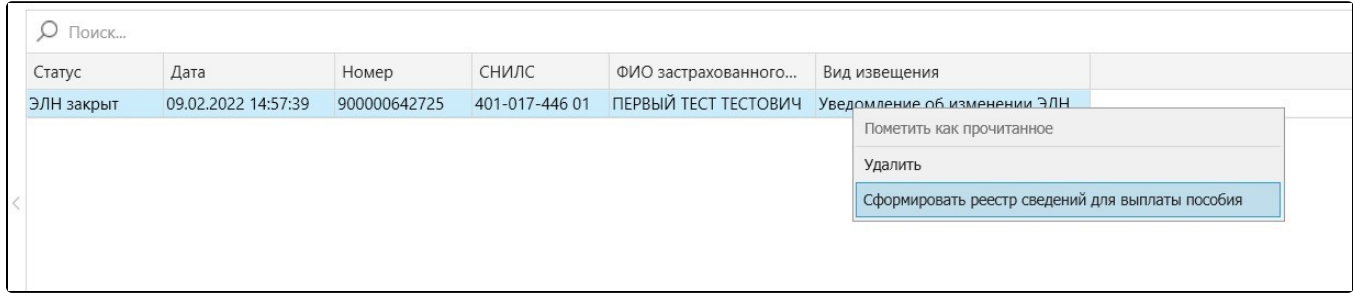

Реестр сформируется с данными медучреждения из листа нетрудоспособности. Укажите стаж, сумму заработка и условия работы сотрудника.